Color Box

 $\checkmark$  Capture Tools

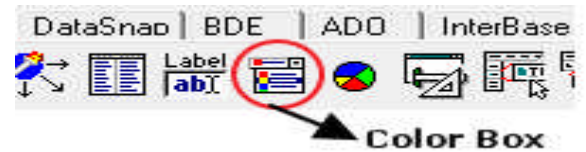

 $\checkmark$  Sebelum Running

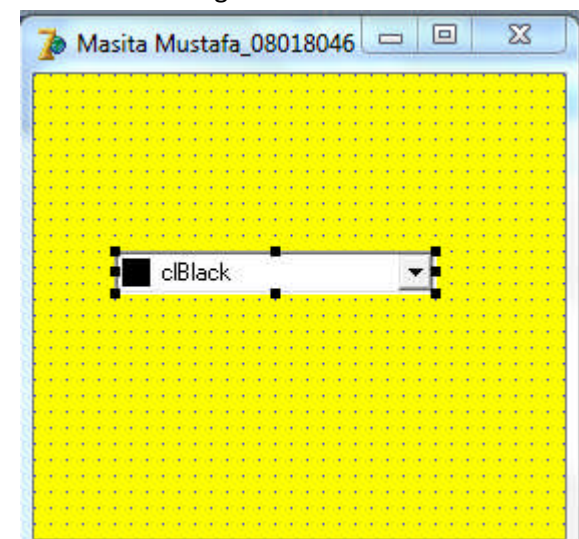

 $\checkmark$  Setelah Running

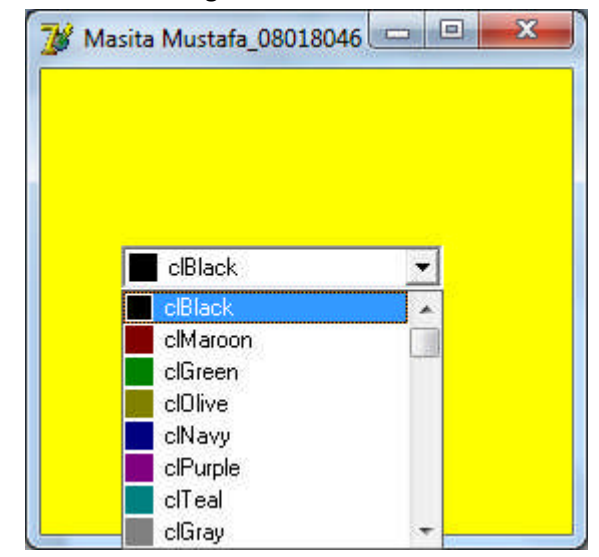

 $\checkmark$  Penjelasan Komponen ini berfungsi untuk Mengubah warna